平成20年 6月25日(水)

## コンピュータ利用者 各位

情報企画室ネットワークオフィス

## 金研でのコンピュータとネットワークの利用について

# 1. <br> **1. ネットワークの利用について**

## **1.** 各種申請書とマニュアル

ネットワークオフィスのホームページ

<http://www.network.imr.tohoku.ac.jp/Jpn/index.html>

より入手できます。なお、申請書、マニュアルについては適宜、追加、修正されますので、 できるだけ新しい書式を入手するようにお願いします。

## **2.** アナウンスメールについて

 セキュリティ対策、OSのアップデート、ネットワークの利用停止、障害発生などを適宜メ ールでアナウンスしています。それらには目を通すようにしてください。

## **3.** メールアドレスの取得について

 メールアカウント利用申込書に必要事項を記入して提出してください(今後はWebでの 申請も行えるようにする予定です)。学生、研究生の方は原則1つになります。教職員につ いては必要があれば複数発行します。

## **4.** コンピュータの**OS**をアップデートしてください

 古いままのOSはセキュリティホールが残ったままの状態で使用されることになりますので、 適宜、OSのアップデートを行うようにしてください。マイクロソフトでは、日本時間の毎月第 2水曜に月例のアップデートを公開しています。また、緊急の場合は不定期に公開される ことがあります。Appleも不定期ですがアップデートを公開しています。

## **5.** セキュリティソフトを必ず利用してください

 サーバでもウィルスチェックは行っていますが、タイミングの関係でまれに新種のウィルス が通過することがあります。このような場合にパソコン側のセキュリティソフトが既に対応し ていると駆除されることがあります。また、ワームに感染したノートパソコンが持ち込まれ、 パソコン間で感染が広がる場合があり、パソコン上でセキュリティソフトを使用していること が非常に重要になります。特にノートパソコンを移動して使用する場合は、ウィルスチェッ ク機能だけでなく、ファイアウォール機能のあるセキュリティソフトの利用を推奨します。 また、古いままのソフトをインストールしているだけでは意味が無いため、継続使用の手続 き、日々のアップデート、定期的なディスクスキャンも実施してください。

## **6. Winny**等の**P2P**ファイル交換ソフトの利用はできません

 これについては大学全体で使用禁止と通知されています。関連した記述がありますので、 第2章、第3章も参考にしてください。

## **7.** 自動ダウンロードソフトの利用は禁止します

 過去に、たった1台のパソコンで動かされた自動ダウンロードソフトによって、中継サーバ の処理能力をはるかに超えた数の接続が同時に行われ、処理できずに、httpの通信がで きなくなる事態が数度起こっています。特にThunder5.0というソフト(中国製)は過去に重大 な通信障害を引き起こしましたので、金研内での利用は厳禁とします。

### **8.** オンラインジャーナルの不正利用は禁止です

 これについては、利用者は図書係から誓約書の提出が求められていますのでそれに従 ってください。金研からの不正利用のペナルティとして、東北大学全体が利用禁止に至る ことがあります。また、利用禁止中は当該ジャーナルを利用できないことで研究に支障を きたしますし、解除の手続きは、図書本館など所外の職員の協力も必要になるため、多く の方に迷惑をかけることになります。なお、金研でオンラインジャーナルの不正利用が行 われた場合、サーバの記録より研究室は容易に判明します。

## **9.** ポスター印刷用**B0**プリンタ**(**図書複写室設置**)**の利用について

 利用申請は、各研究室が使用予定の予算(振替可能な公費)毎になります。それに応じ てIDとパスワードを配布します。利用者は基本操作(ロール紙の交換、インクの交換、ドラ イバの設定など)を習得していることを利用条件としていますので、研究室の代表の方に 毎年1~2度行う利用者講習会に参加していただき、研究室内で講習内容を説明し周知 していただくことが必要になります。

単価は1枚2200円(平成20年4月現在 利用状況で変更する可能性あり)で、印刷枚数はミ スも含めて研究室毎に自動集計されます。そのため、前の利用者がログアウトしないまま 次の利用者が印刷した場合、ログアウトしなかった方の研究室の利用として請求されるこ とになります。印刷終了のメッセージを確認してから、印刷用パソコンからログアウトしてく ださい。

## **10.** 迷惑メール、**1**度に多数宛のメールの送信は禁止します

1名の大量送信によって、それ以降、その組織にメールが一切届かなくなる可能性があ ります。また、一般公開されているブラックリストデータベースに登録されると、複数の組織 からメールを拒否される事態になる可能性があります。金研および東北大全体の信用を 損なう可能性がありますので、迷惑メールの送信と同等に判断される可能性のある行為は 行わないようにしてください。

 なお、国際会議や共同研究などで、1度に多数宛のメール連絡が必要な場合は、メーリ ングリストで送信することを推奨しますので、教職員の方はご相談ください。

## **11.** 金研のサーバは公共物です

 個人毎のメール保存量は特に制限を設けていませんが、金研は人数が多いため、合計 すると相当量のハードディスクが使用されています。また、この使用量が年々少しずつ増 加している状態です。しかし、サーバ全体のハードディスク容量には上限がありますので、 バックアップ代わりに長期間にわたってサーバにメールを残すユーザーが増えると、ハー ドディスクが圧迫されることになります。そのため、

- 古いメールは定期的に削除する
- 不要なメールは削除する
- バックアップが必要な場合はパソコンに取り込んでからCD-RやDVD-Rに保管する
- すでに公開していないWebコンテンツ(画像など)は削除する

など、公共のスペースであるサーバのディスクを圧迫しないよう、ご注意をお願いします。 特にIMAPクライアントやActiveMail!は、サーバにメールを残した状態でメールを管理しな がら読んでいますので、そのようなメールソフトを使用している方はご注意ください。

## **12.** 公序良俗に反する目的でのネットワークの利用はできません

 金研のネットワークの本来の利用目的は「研究活動」にあります。そのため、一部でもモ ラルの低下が起こると、その影響は利用者全体を制限することにつながります。節度ある 利用を続けていただき、規制や制限が増えることがないよう、お願いいたします。

#### **13.** 異動の際のメールの扱いについて

 毎年、3月中旬~下旬にかけて、メールの継続利用調査を研究室毎にお願いしていま す。年度末で異動される方は、その用紙に新年度の廃止あるいは継続(継続期間も)、転 送が必要な場合は転送先のメールアドレスを記入して、研究室毎にご回答ください。また、 年度途中に金研を離れる方については、年度末の調査時に研究室の方に廃止と記入し ていただくか、在籍中にメールなどでご連絡いただければ退職、転出後に速やかに廃止 の作業を行います。教職員で「研究や論文の問い合わせ等に必要でメールアドレスを残 したい」という希望の方については半年を目安に期間を区切って継続利用を認めていま すが、異動先で配布される新しいメールアドレスを周知し、早めに切り替えていただけま すよう、お願いします。また、卒業学生の猶予期間は2ヶ月程度と考えてください(大学、研 究機関への就職で研究を継続される場合は相談してください)。サーバでのウィルスチェッ クソフトの経費は利用者数と単価で決まりますが、サーバに登録してあるユーザー数を元 に判断しますので、異動された方も利用者として含めることになり、この経費は金研が負 担することになります。

 また、例年、メールアドレス廃止後でも所外のメーリングリストやメールマガジン等からメ ールが延々と送られ、エラーメールを発生させる方がいます。メールアドレス廃止予定の 方は在籍中にメーリングリスト、メールマガジン等の退会、休止、登録アドレスの変更手続 きを確実に行い、絶対に登録したまま金研を離れることがないようにしてください。平成20 年度より、このようなユーザーへの対処は所属研究室の責任で行っていただく方針としま す。

#### **14. SSH**接続の利用申請について

SSHの申請は金研のメールアドレスを利用していることが条件になります。必要な方は公 開鍵をメールに添付して送付してください。なお、上記URLから得られるマニュアルで暗 号が強固でセキュリティの高い「SSH2プロトコル+DSA暗号の鍵ペア」を作成、使用する方 法を説明しています。 マニュアルは適宜修正されますが、作成方法が不明な場合はご相 談ください。

4

## **15.** 固定**IP**アドレス、グローバル**IP**アドレス機器の設置について

 教職員名でのネットワーク利用申込書の提出が必要です(学生の申請は不可)。特にグ ローバルIPアドレス機器については、管理にセキュリティやサーバ管理の知識が必要にな り、申請者よる管理が適切になされることが前提になります。なお、グローバルIPアドレス 機器の設定不備が原因で、第三者による不正侵入や外部への攻撃などが発生した場合、 利用を停止していただくことになります。

#### **16.** 無線**LAN**機器**(**アクセスポイント、ルーター**)**の設置について

 教職員名での無線LANアクセスポイント接続申請書の提出が必要です(学生の申 請は不可)。無届設置と暗号化の無い状態での運用は禁止します。なお、情報漏えい防 止、盗聴防止のため、接続申請書に記載されている内容を逐一確認しながら、無線LAN 機器を適切に設定していただく必要があります。

## **17.** ファイアウォール**(F/W)**装置の調整依頼について

 業務上、所外と所内のパソコンを直接通信させる必要がある場合は、当該研究室から必 要な通信ができるようにF/W装置の調整を行うことも可能です。ただし、設定に際してヒア リングが必要になりますので、先にご相談をお願いします。その際に依頼書及び同意書を お渡ししますが、作業にあたっては、部門担当教員名での依頼書と実際の利用者名での 同意書の提出が必要になります。実際の利用者が学生、研究生の場合は指導教員名で の提出をお願いします。なお、金研のネットワーク全体に危険を及ぼす可能性があるため 検討のうえ許可されない場合や接続先の運用ポリシーのため金研側の調整だけでは接 続できないということも考えられます。この点はご理解ください。

## 2. ソフトウェア使用条件の遵守に関する点検のお願い

 これまでにいくつかの国立大学法人において不正コピーソフトウェアの利用が発覚し問 題になってきました。このような行為が所内で行われた場合、知的活動を担う金属材料研 究所および東北大学の信用が失墜するのはもちろんのこと、多額の損害賠償等、非常に 厳しい処分が下されることが予想されます。そのためにも、ソフトウェア使用条件やライセ ンスに関しては、十分に注意のうえ、使用可能な範囲内で利用するようにお願いいたしま す。

## **1.** ライセンス番号とパソコンの対応表を作成して管理する

 公費で購入したパソコン、ソフトウェアについては、以下のような対応表を作成し、1つの ソフトウェアが2台にインストールされ、不正に使用されていないかを管理、確認できるよう にしておく利用状況を把握しやすいと思います。

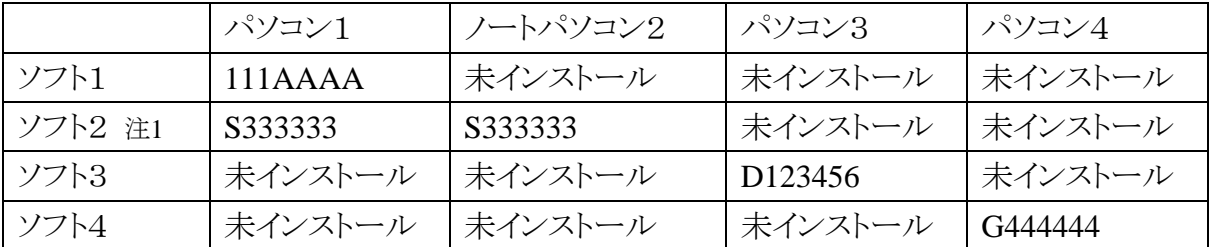

注1 同一人が使う場合にかぎりデスクトップとノートパソコンに入れられるソフトウェア(MS Officeなど) 記号数字はシリアル番号、ライセンス番号等を示す

## **2.** ライセンス条項を確認する

 ライセンスの形態は様々ですので、使用する場合は必ず条件を確認してください。 以下のような場合があるようです。

- (1) パソコン1台につき1ラインセンスが必要なもの
- (2) 1 つのパッケージで同一人物に限りデスクトップとノート PC の 2 台で利用 できるもの
- (3) (2)と同様だが「同時使用を認めない」と明記のものや逆に「インストール 可能な台数が明記されてないもの」もありますが、基本的に一人で1ライセ ンスが必要なもの
- (4) 自宅、職場、ノートパソコンと同時に使わなければ 3 台まで利用できるもの

## **3.** パソコン単位の管理か人単位の管理かを考える

2でも述べましたが、使用者単位でライセンスを管理する場合、特定の1名だけが使用す る限り複数のパソコンにインストールすることが可能なソフトウェアでも、研究室の共有パソ コンにインストールして複数ユーザーが共用して使用する場合、研究室共通のデスクトッ プとノートパソコンに1つのライセンスでインストールすることはできないことがあります。こ の二つの管理を混同しないように、共有パソコンに関しては1台に1ライセンスとすることが 必要です。

## **4. OpenOffice.org**などフリーソフトウェアや**Student**ソフトなどの活用

 学生さんが多数いる場合はソフトウェア代金もかかります。そのような場合、凝ったドキュ メントの作成でなければ、MS Officeの代わりにフリーのOpenOffice.orgを使用することもで きると思います。また学生が個人で購入するStudentソフトウェアは格安ですので、研究の ための必須の道具として購入させる事も良い方法です。ただしStudentソフトウェアはアカ デミックデイスカウントのように研究室で購入して他の学生に受け継ぐ事は出来ない点に 注意が必要です。

## **5.** 古いソフトウェアに関しても注意する

 アップグレードライセンスで新バージョンアップした場合、通常は旧バージョンを他の人 に使わせるといった事は禁止されています。またネットワークでの登録など不正防止策が 施されていない古いソフトウェアに関しては十分に注意しないと、意図しない不正使用に なっていることがあります。

## **6.** ソフトウェアの持ち出しに関して注意する

 訪問者や短期滞在者、学生などの転出や卒業に当たっては、研究室の公費で購入し たソフトウェアを様々な事情で個人のパソコン等で使用していた場合、インストールメディ アの複製の所持やパソコンからのアンインストールを確実に確認する事が必要です。知的 財産権に関する重要性が十分に理解されていない場合もありますので、折に触れて啓蒙 することが求められます。

## **7.** ネットワークライセンスやマルチユーザーライセンス利用を導入する

 最近ではパソコンも安価になったので一人で複数を所有することや、装置に接続したパ ソコンが増える等、研究室の教職員、学生の数よりパソコンの数の方が多い場合もありま す。そのようなときに1台に1ライセンスを導入するのは実態に合わない事になります。この ようなとき、同時使用数の制限がついたネットワークライセンスやマルチユーザーライセン スを用いれば実質的に使う人間の数だけライセンスを買うことになり結果として得になるこ とがあります。

## **8. Winny**等のファイル交換ソフトウェアの排除

Winny等のファイル交換ソフトウェアに関しては、情報流失やウイルス蔓延あるいは不正 利用対策の面から問題があります。法的には議論があるところもありますが、研究室の公 的な活動では用いない、所内のネットワークでは使用しないといった点に関して注意を徹 底してください。

## **9.** 音楽ソフト、映像ソフトの不正コピーも犯罪行為です

 不正にファイルをアップロードする行為は著作権法に触れます(公衆送信権侵害)が、不 正なファイルをダウンロードする行為は、大学という公共の場所で認められる行為ではあり ません。また、金研のサーバを利用して不正なファイルと公序良俗に反するファイルを不 特定多数にダウンロードできるようにすること、および、サーバを利用して金銭の授受を伴 う行為は、大学のサーバ利用という点からは認められません。もし、このような行為を発見 した場合はペナルティが課されることになりますので行わないように注意してください。

## 3. 有報の管理のためのチェックリスト

ネットワークを通した情報の流失が最近問題になっています。それを防ぐため、チェック すべき内容をリストにまとめました。各自の点検をお願いします。

#### **1. "**管理すべき情報とは何か**"**を意識し、考えていますか?

 成績、試験問題、人事や評価など個人情報を含む書類、名簿、メールアドレスのリストな ど"管理すべき情報とは何か"を考えて、一般の情報と区別する事がまず必要です。特に 業務を行う部門では管理すべき情報に関するガイドラインを作ることが必要です。

#### **2.** 公私の区別をきちんとしていますか?

 出張や仕事で外部にパソコンを持ち出すことは避けられません。そのため、パソコン使 用時は公私についてきちんと線を引いておかないと情報流失のリスクは高くなります。漏 洩して困る情報は自宅や私有のパソコンで扱わないようにしましょう。

## **3.** 重要な情報をハードディスクに入れっぱなしにしていませんか?

日頃きちんと管理していても思わぬ事故や盗難で重要な情報が流失することもあります。 本当に重要な情報は不用意に持ち歩かない事が大切です。例えば CD-R 等に保存し鍵 をかけて管理する、所内の安全なサーバに入れておくなどしてください。また不要になっ た情報はこまめに消去する事も大切です。

### **4.** パソコンの **OS** は最新の状態になっていますか?

 どんな OS でも、日々手法が進化する外部からの攻撃に耐えるためには日常的なメンテ ナンスが必要です。常に最新の状態にアップデートすることで、セキュリティの穴を作らな いようにしましょう。

## **5.** ウィルス対策をしていますか?

 所内ではメールに添付されたウィルスが侵入しないように常にサーバが監視をしていま すが、所外のネットワークに繋いだ時に感染したノートパソコンを経由して所内にワーム、 ウィルスを持ち込まれた事があります。そのようなことを防止するため、ウィルス対策ソフト で常にチェックを怠らないようにしてください。高機能のセキュリティソフトを購入して使用

するのが最善の方法ですが、ウィルスチェックのみならば、学内での利用という制限はあり ますが、情報シナジーセンターがウィルス対策ソフトを提供しています。

<http://www.tains.tohoku.ac.jp/index-j.html>

### **6.** セキュリティを安全教育の一環として教育啓蒙をしていますか?

 事故を防ぐために安全教育が必要なのと同様、セキュリティの欠陥による情報流失を防 ぐには、セキュリティに対する教育を研究室や部署で行いましょう。

#### **7.** パソコンにパスワードを設定していますか?

 パソコンにパスワードを設定していなければ、席を離れた隙に他人が情報を見ることが 可能になります。パスワードは必ず設定しましょう。外のパソコンで Web メールを読んだ時 にパスワード等が記憶されている事があります。必ず消去するように気をつけましょう。特 にインターネットカフェなど不特定多数の人が利用するパソコンで Web メールを利用する ことはやめましょう。キーロガー等による ID、パスワードの流出の危険があります。(キーロ ガー:パスワードや ID、カード番号等を盗むソフト)

## **8.** そのパソコンは **LAN** に接続する必要はありますか?

 計測に使用するパソコンなどはOS を変えられないものもあります。LANに繋がなければ 情報流失の危険性はかなり減少します。LAN に接続する必要性をよく考えましょう。

#### **9.** メールで大事な情報を送っていませんか?

 メールは大変有用ですが、ちょっとした間違いで無関係な相手に送信する事が起こりま す。また、返信の際にそのまま送ると、内容によっては送るべきではない相手を含んでい ることもありますので"全員に返信をする"のような返信方法を標準設定にすることは避け た方が無難です。メールを送る前にもう一度宛先をチェックしましょう。

メールを使うべきでない情報は電話、FAX 等の手段で伝えることも検討しましょう。

## **10.** ファイル共有を意識していますか?

ファイル共有は大変便利ですが、意識して管理しないと、誰もがあなたのパソコンの中を 覗き見できるようになっているかもしれません。ファイル共有は必要性と範囲をよく考えまし ょう。どうしても必要なときはパスワードが必要になるように設定しましょう。

## **11.** 使用している無線 **LAN** は安全ですか?

 無線LANは盗聴されるおそれがあります。最低限でも WEP キーを使った暗号化を行い ましょう。また、使用者や使用するパソコンが決まっている場合、MAC アドレスによる接続 制限を行いましょう。なお、WEP はそれほど暗号が強くないため、より暗号強度が高い方 式が選択できる場合はそちらを使う方がさらに安全です。

なお、金研では、無線アクセスポイントと無線ルーターについては、WEP キー等の入力無 しに利用可能な運用と届出無しの設置は禁止しています。

## **12.** 携帯できるメディアの管理は万全ですか?

 携帯に便利な USB メモリや CD-R 等は紛失による情報流失の危険性が高いので、管理 は適切に行いましょう。また、重要な情報の入った FD、CD-R、DVD-R、MO、ハードディ スクを廃棄する場合は、第三者に情報が読み取れないように完全に破壊しましょう。ハー ドディスクについては、内容を完全に削除するソフトを金研全体で利用可能なライセンス で購入していますので、ご連絡いただければ貸し出しします。

## **13. Winny** のようなファイル共有ソフトを使っていませんか?

 独立行政法人 情報処理推進機構セキュリティセンターの解説が詳しいのでよく読んで ください。

[http://www.ipa.go.jp/security/topics/20060310\\_winny.html](http://www.ipa.go.jp/security/topics/20060310_winny.html)

 なお、東北大学では本部より通達があり、Winny 等のファイル交換ソフトの利用は認めら れていません。